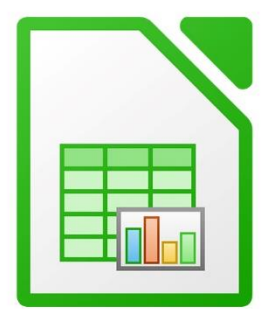

 $\bullet$ 

 $\bigcirc$ 

 $\mathbf{r}^{\mathbf{I}}$ 

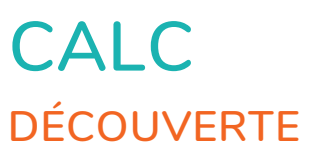

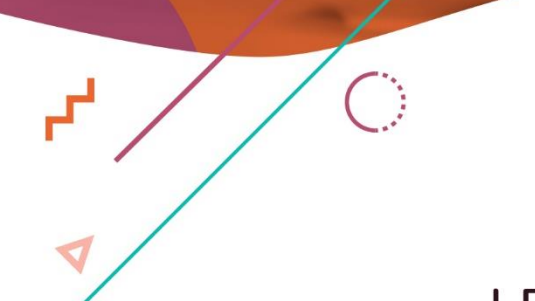

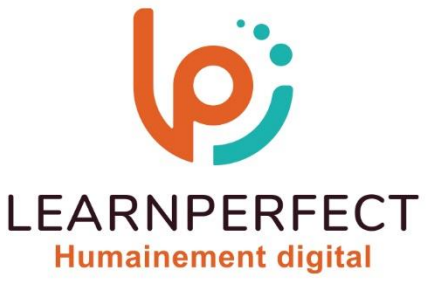

 $\blacksquare$ 

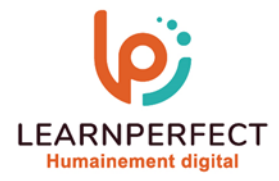

# **PROGRAMME DE FORMATION CALC**

## **Intitulé**

**Découverte** 

## **Public visé**

**Toute personne ayant dans son activité professionnelle à utiliser le tableur de la suite bureautique Apache OpenOffice.** 

## **Prérequis**

- o **Matériel informatique et connexion internet dans le cadre des formations en distanciel et présentiel chez le Client.**
- o **Le logiciel concerné dans le cadre de votre formation.**
- o **Un test de positionnement est à réaliser en amont de la formation et conditionne l'accès à la formation adapté au niveau et objectifs de l'apprenant.**

## **Durées et modalités d'accès**

**Selon la modalité de dispensation de la formation :** 

- **Classe virtuelle individuelle : 2H Référence : CL-I1**
- **Classe virtuelle collective : 3H** 
	- o **En inter-entreprise Référence : CL-I1CER**
	- o **En intra-entreprise Référence : CL-I1CRA**
	- o **Dispensé soit à distance, soit en présentiel (0,5 jour)**

**Nous contacter pour toute autre durée** 

#### **Financement**

- o **Tarifs : nos formations sont adaptées aux besoins des participants. Merci de nous contacter pour un devis personnalisé.**
- o **Formations finançables par les OPCO, dans le cadre du FNE et du CPF sous réserve d'éligibilité et d'être associées à une certification.**

## **Thème de la formation**

o **Permettre à l'apprenant de découvrir, à son rythme, le tableur libre d'OpenOffice (LibreOffice).** 

## **Certification**

- o **Optionnel : passage d'une certification au choix du stagiaire.**
- o **La certification proposée est la suivante : TOSA.**

## **Objectifs**

- o **Mettre en forme des données.**
- o **Savoir manipuler les feuilles.**
- o **Réaliser des calculs simples.**
- o **Maîtriser la mise en page.**

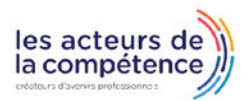

**& 01.49.59.62.62** 

**& www.learnperfect.fr** 

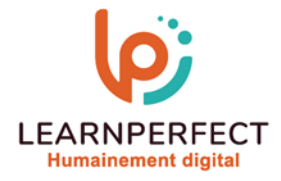

## **Contenu Pédagogique**

## **S'initier**

- o **Coordonnées d'une cellule**
- o **Saisir du texte, des chiffres, des dates**
- o **Saisir la date du jour**
- o **Saisir un symbole**
- Supprimer du texte
- o **Saisir un pourcentage**
- o **Revenir en arrière : annuler**

## **Classeur**

- o **Renommer une feuille**
- o **Masquer ou afficher une feuille**
- o **Supprimer une feuille**
- o **Créer une feuille**
- o **Déplacer une feuille**

## **Mise en forme de base**

- o **Changer la forme des lettres : polices de caractères**
- o **Changer la taille du texte**
- o **Mettre en gras**
- o **Mettre en italique**
- o **Souligner un texte**
- o **Changer la couleur du texte**
- o **Changer la couleur du fond**
- o **Appliquer des bordures simples : traits**
- o **Aligner du texte**

## **La mise en page**

- o **Orientation de la page**
- o **Centrer sur la page à l'impression**
- o **Les marges**
- o **Créer une zone d'impression**
- o **Imprimer les titres sur chaque feuille**
- o **Entêtes et pieds de page**

10 Passage Josset 75011, Paris

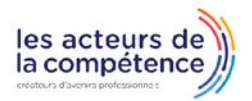

- **& 01.49.59.62.62**
- & www.learnperfect.fr

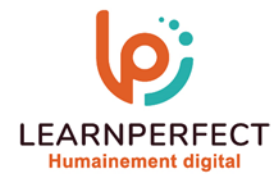

## **Moyens pédagogiques et techniques**

- o **Parcours pédagogique en face à face à distance avec un formateur expert.**
- o **Utilisation de la classe virtuelle.**
- o **Méthode utilisée : en cours individuel ou collectif.**
- o **Les sessions seront réservées en autonomie par l'apprenant depuis sa plateforme.**
- o **Sessions pratiques avec exercices préparatoires et de consolidation récupérés depuis l'espace apprenant avec corrigés intégrés.** 
	- o **Phase de pré-learning : préparation à la session à venir par la lecture de ressources pédagogiques proposés dans le support de cours.**
	- o **Phase de mise en pratique : durant le cours, mise en application situationnelle favorisant l'interaction et permettant d'approfondir la compréhension et d'acquérir les compétences nécessaires pour utiliser Calc avec aisance en contexte.**

## **Modalités de suivi de l'exécution et appréciation des résultats**

- o **Formation personnalisée, animée par un formateur dédié.**
- o **Audit de début de formation: évaluation préalable du niveau et recueil de besoins de l'apprenant à travers un quiz (écrit sous format de QCM).**
- o **En amont de la formation individuelle, le formateur étudie à partir de l'évaluation, les besoins et réponses de l'apprenant, pour adapter les cours dispensés et ainsi prescrire un parcours individualisé.**
- o **À l'issue de chaque session pédagogique: Compte-rendu rédigé par le formateur avec mesure des acquis.**
- o **Contrôle continu par le formateur tout au long de la formation.**
- o **Evaluations formatives tout le long de la formation : Cours par cours par rapport à une fiche de suivi.**
- o **Un bilan de fin de formation correspondant aux points acquis est rédigé par le formateur.**
- o **Délivrance d'une attestation de fin de formation : Le suivi des sessions donnera lieu à la production d'attestations de suivi de la formation certifiées par Learnperfect.**

## **Modalités d'assistance et d'accompagnement**

- o **Tout au long de la période d'apprentissage, l'accompagnement est assuré par des formateurs tuteurs, ayant une expérience d'au moins 3 ans dans la formation pour adulte et un formateur référent.**
- o **L'apprenant est également accompagné par le service relation client, joignable de 8h à 18h toute la journée, du lundi au vendredi par mail relation.client@learnperfect.fr par téléphone au +33 1 49 59 62 65.**
- o **Un service support est à l'écoute de l'apprenant pour toute sollicitation lors de démarrage de cours ou d'éventuels réglages à faire pour l'accès à l'espace apprenant ou à la classe virtuelle.**

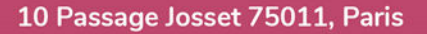

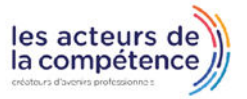

- **& 01.49.59.62.62**
- www.learnperfect.fr

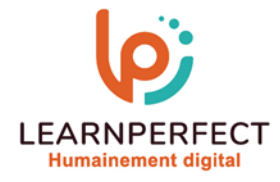

## **Délais d'accès**

o **L'accès aux ressources pédagogiques est réalisé dans les 15 jours ouvrés suite à la réception du devis validé ou de la convention de stage par le bénéficiaire.** 

#### **Accessibilité aux personnes handicapées**

o **Nos formations sont accessibles aux personnes en situation de handicap. Merci de nous contacter pour toute question ou demande à ce sujet.** 

#### **Tarifs**

o **Nos formations sont adaptées aux besoins des participants. Merci de nous contacter pour un devis personnalisé.** 

## **Certificat qualité du prestataire**

o **LearnPerfect est certifié Qualiopi.** 

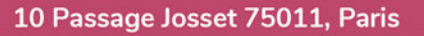

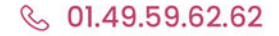

& www.learnperfect.fr

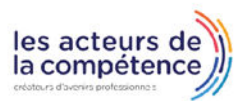